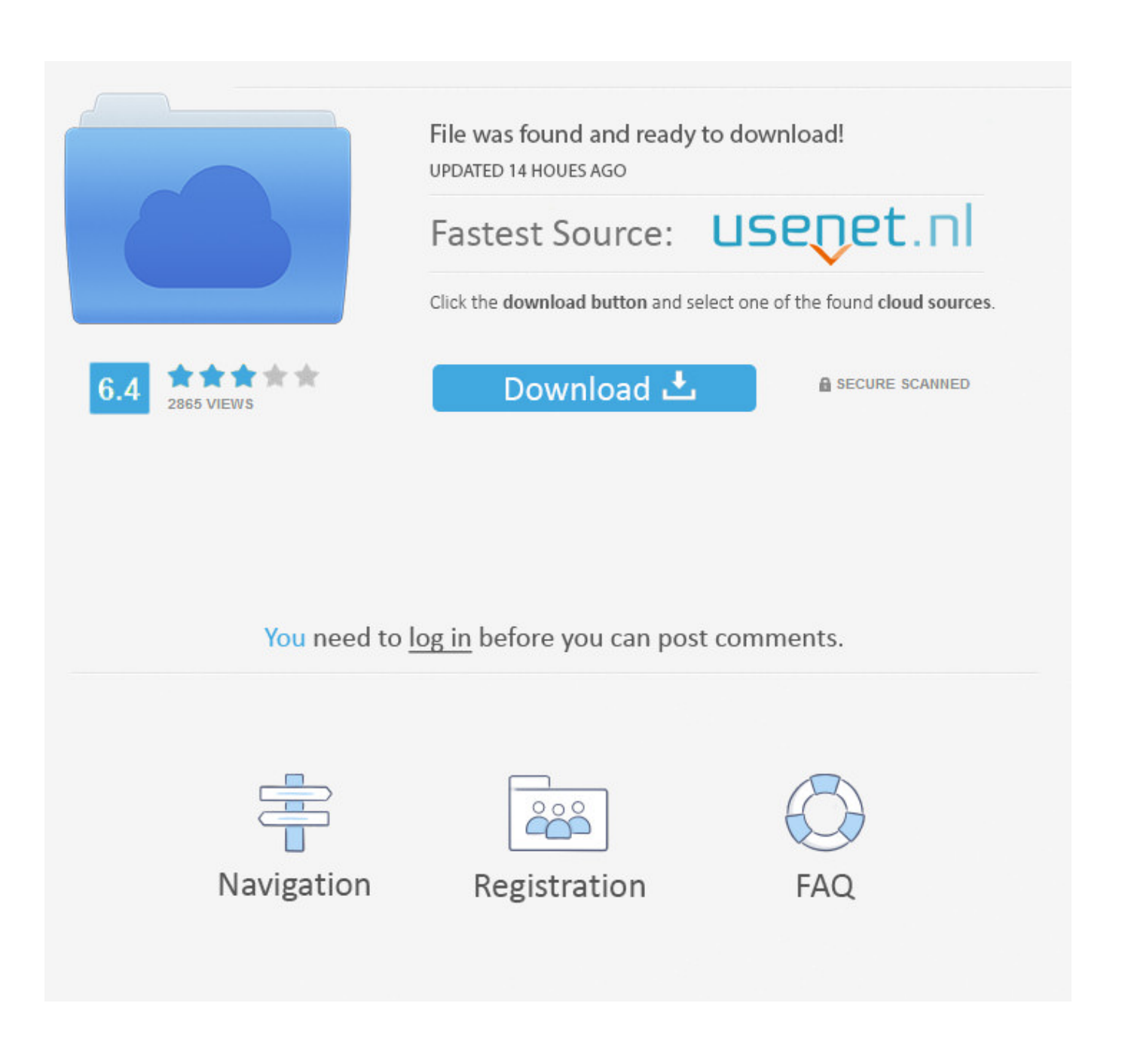

[Setup A Bushel Account](https://imgfil.com/1uifiy)

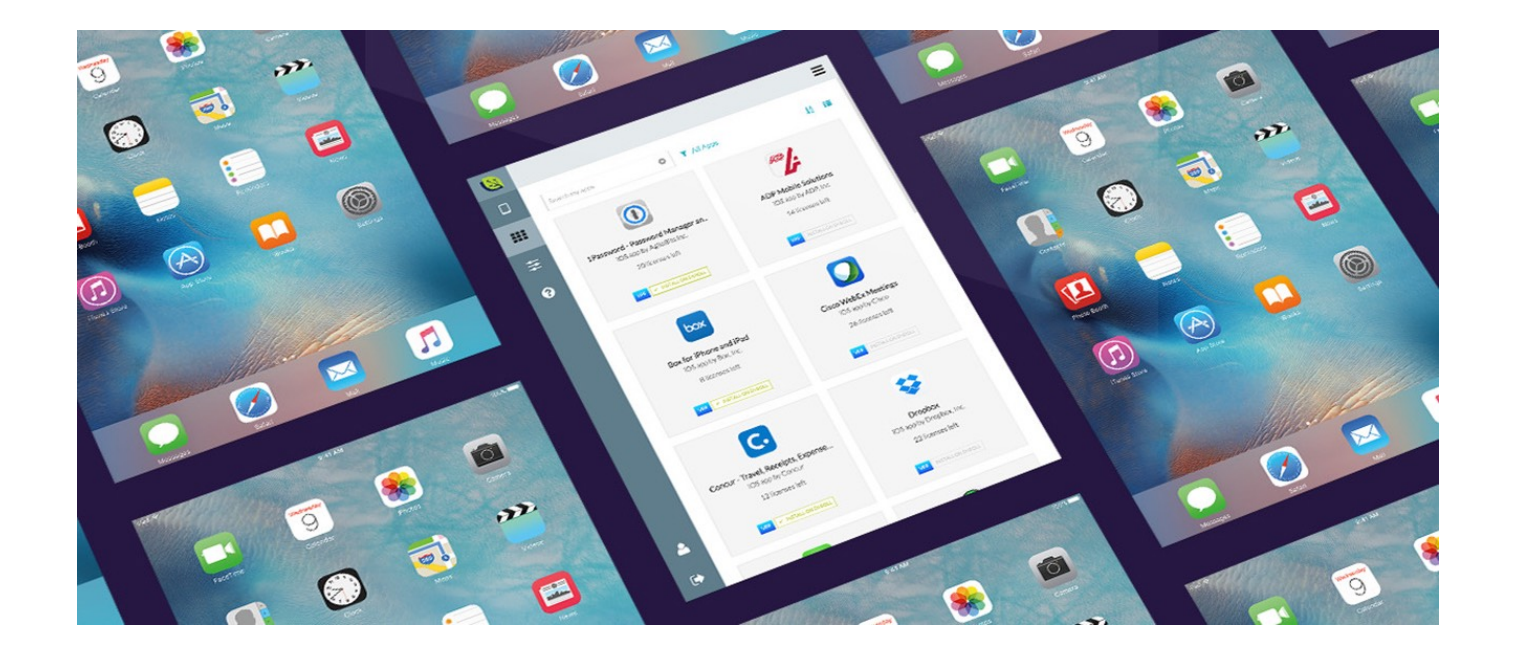

[Setup A Bushel Account](https://imgfil.com/1uifiy)

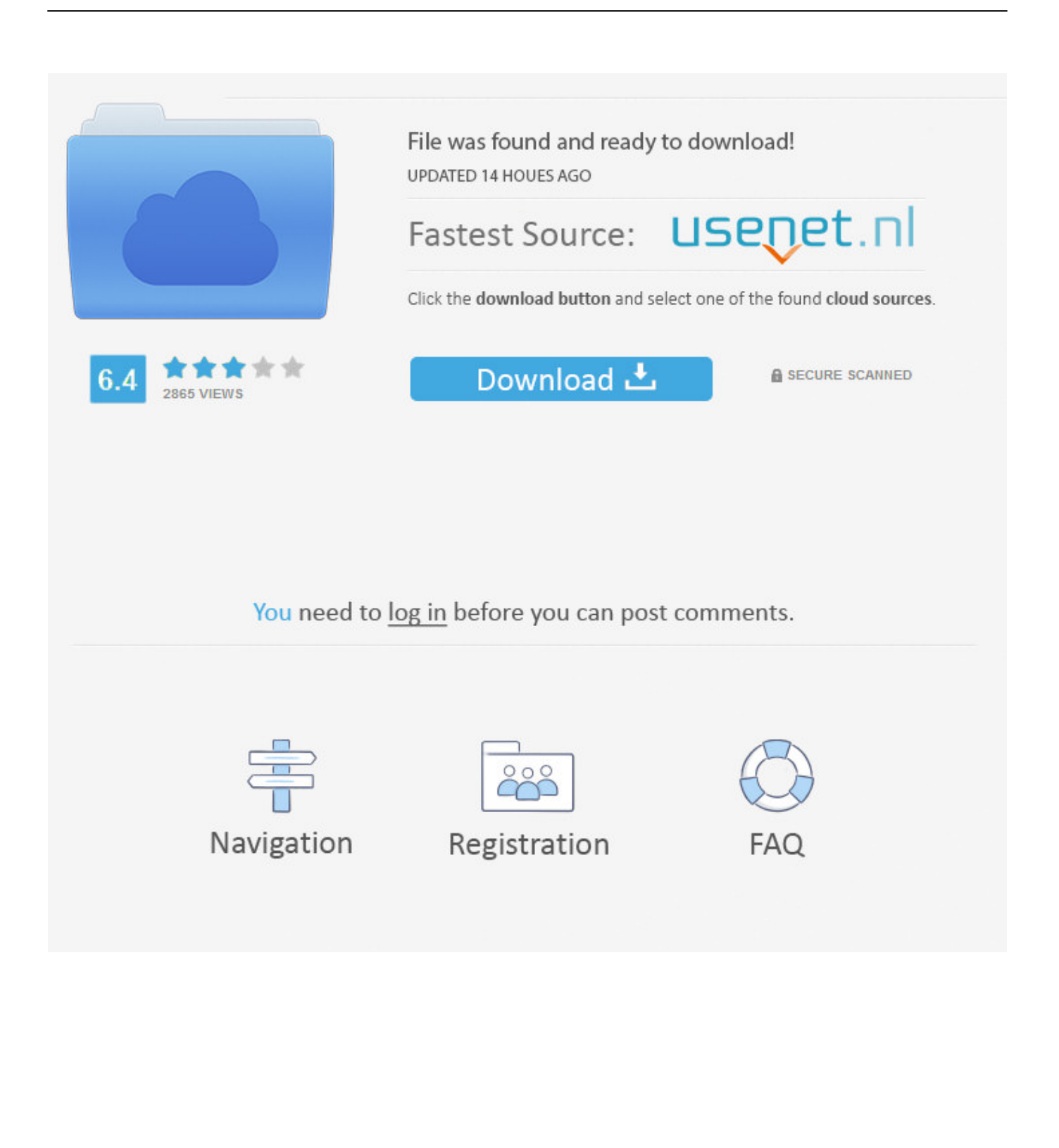

"But I imagine you two didn't end up setting up the account?" I said. "No, other things took precedence, of course." So that money was still out there, perhaps still .... The Bushel mobile app platform integrates into a grain elevator's accounting ... This empowers growers to make quicker decisions, without playing telephone.. Make sure your growers are getting the most out of your app. When we ... Click here for step #1: accessing your Apple Developer account ...

The broker demands a "margin" of 2 cents per bushel from him, or \$100, which ... these accounts are the ease with which the defense of illegality may be set up .... I also set up Apple IDs for each of these accounts. What was not tested ... course of this post. Setting up a Bushel instance for hiddenplant.com.. You'll get an email to activate your account and access the web app. Bushel-Device-Setup-01. 2. Next, set up your iOS or OS X devices. Bushel ...

## [iTunes, utilitat per rentar diner negre](https://roselee1.doodlekit.com/blog/entry/13940636/top-itunes-utilitat-per-rentar-dinernegre)

Once your Bushel account is setup, we make it easy to manage. When you buy apps or devices, they automagically appear in your Bushel.. Bushel, in any Cistern, Uting-Fat, Utensil or other Vessel, wherein such ... no Malster or other Person making Malt for Sale, shall erect or set up, alter or enlarge, . ... the Gauger witz, going or Gaugers appointed to take an Account of the same; ... **Record breaking Saturday...** 

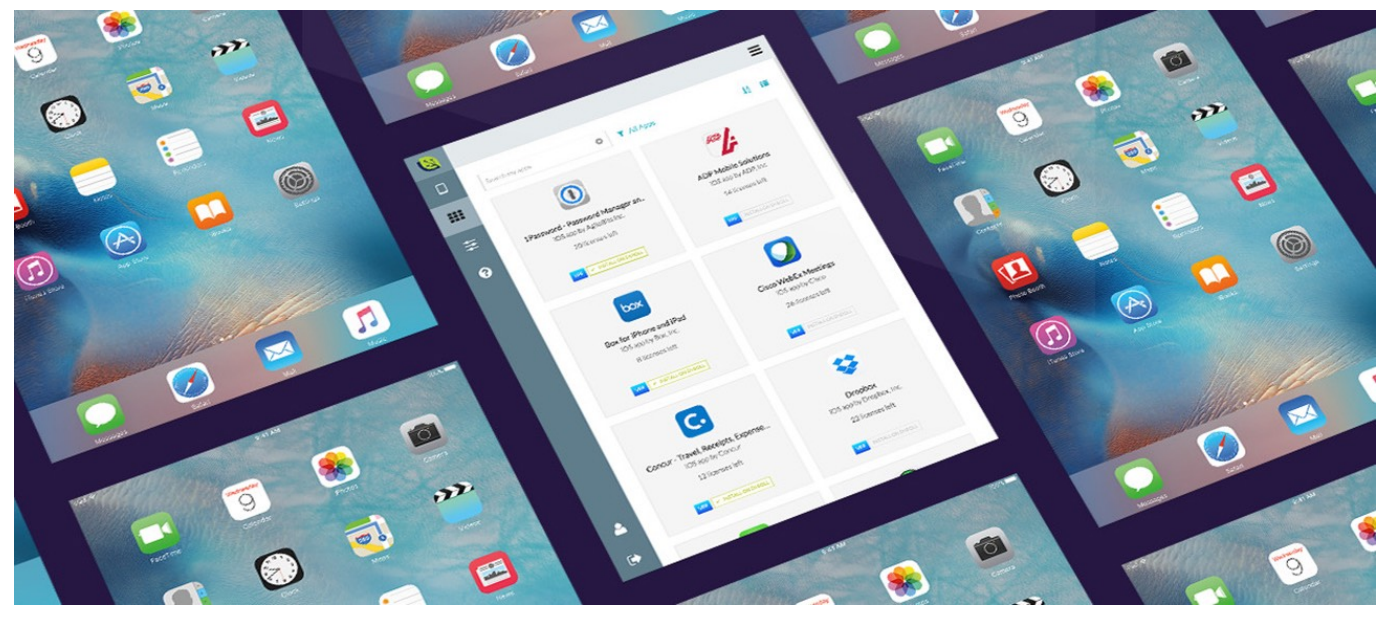

[Apprenez 50 langues gratuitement](http://plemcesati.tistory.com/12)

## [CommScope likes the look of Arris – report](https://boring-engelbart-184111.netlify.app/CommScope-likes-the-look-of-Arris--report.pdf)

 This initiative will create a connection between the Bushel platform, ... a secure connection to account information from their Bushel-powered .... Now you can automatically configure company email accounts on all of your devices. Bushel works with Microsoft Exchange, Google Mail, .... Bushel is a cloud-based Mobile Device Management (MDM) solution ... Automatically configure company email accounts to all of your devices.. Add Your Domain Name To Exchange Settings In Bushel ->>> http://fancli.com/172pfw Click the link to learn more\*\* Viewing the website is .... To get an initial account setup that can do basic management of devices such as locking a device and enforcing a good passcode policy, you ... [Decelerating](https://ritolustfen.over-blog.com/2021/03/Decelerating.html)

## [Zooba MOD APK v1.3.1 \(Unlimited Skills\) Download for Android Free Download](https://www.goodreads.com/topic/show/21907271-zooba-mod-apk-v1-3-1-unlimited-skills-download-for-android-free-downlo)

... and low wines, you may then make four or five gallons of whisky to the bushel. ... every bushel of grain which gees into the distillery, an account of which is .... This initiative will create a connection between the Bushel platform, ... a secure connection to account information from their Bushel-powered .... Easily manage the setup, tracking and securing of Apple mobile devices in your ... Sign up for a free account and see how Bushel is an excellent mobile device .... You have three options for setting up devices: Enroll devices you're. ... Log into your Bushel account, click on Enrollment, and when prompted .... Make your Mac, iPhone and iPad management and device setup fast and easy, so you can ... Create Your Free Account ... Jamf Now, formerly Bushel, is a cloud-based MDM solution for the iPad, iPhone and Mac devices in your workplace.. Just entering a username, password, email address, incoming mailserver, outgoing mailserver, and more, takes time. Now repeat that across multiple devices to take even more time. Alternatively, have Bushel configure company email accounts across all of your devices.. In Bushel, we give you the ability to link an Apple DEP account up with your Bushel account. ... Setup Device Enrollment Program in Bushel. eff9728655 [Wavesfactory – Cassette v1.0.1 VST, VST3, AAX](https://xenodochial-wiles-6634f5.netlify.app/Wavesfactory--Cassette-v101-VST-VST3-AAX)

eff9728655

[HTC Desire 610 photo recovery, recover deleted photos from HTC Desire 610](https://loarecolci.over-blog.com/2021/03/HTC-Desire-610-photo-recovery-recover-deleted-photos-from-HTC-Desire-610.html) [The Deed CD-Key Generator](https://vingrucpadorn.themedia.jp/posts/15790246) [Nano yo bizness.](https://denisediggins.doodlekit.com/blog/entry/13940637/nano-yo-bizness)